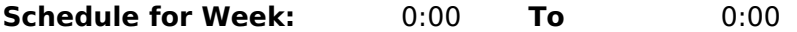

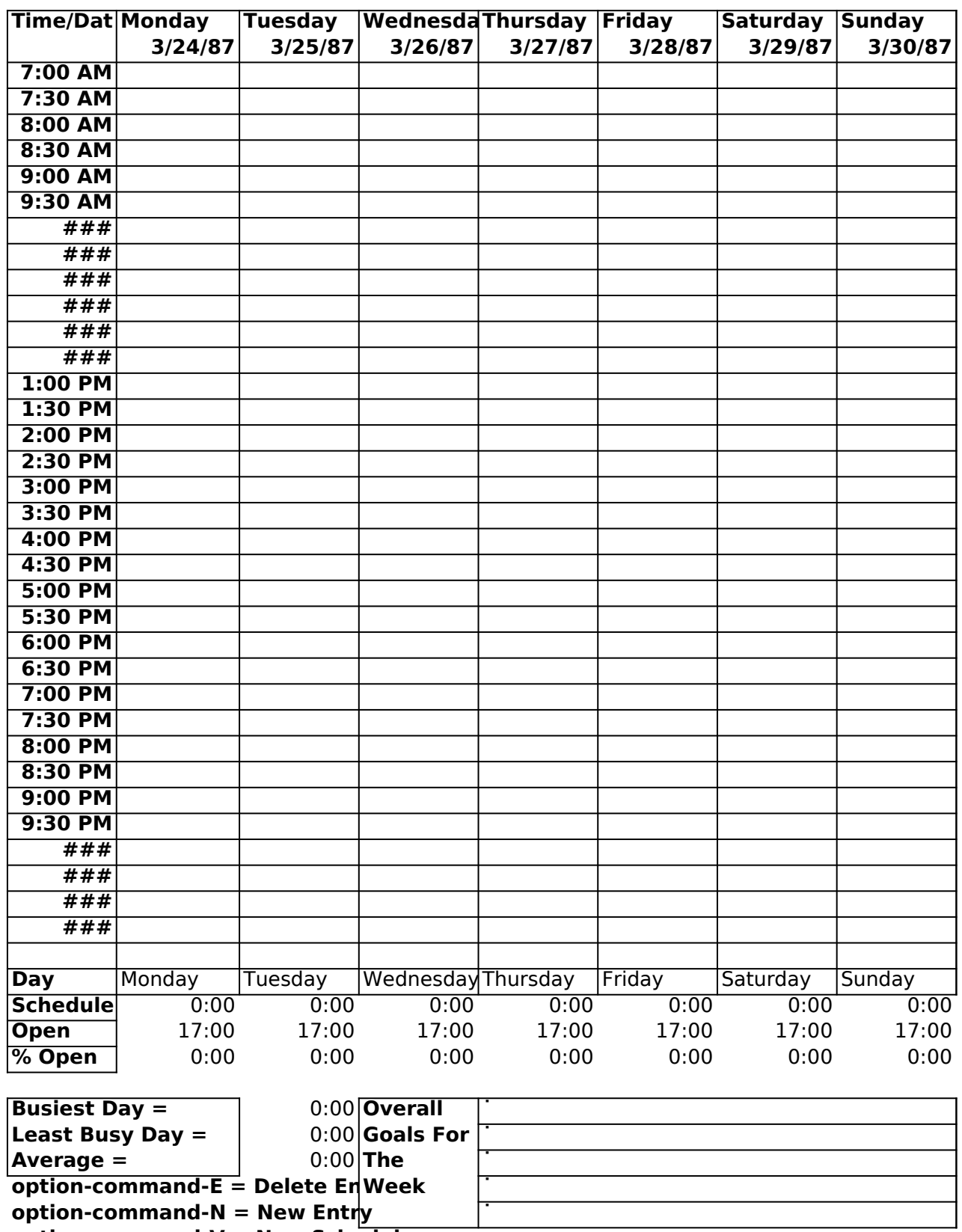

**option-command-V = New Schedule**